**XMLBatchProcessor Crack [Win/Mac]**

# [Download](http://evacdir.com/larvicide.availabe?ZG93bmxvYWR8WXQwTm1KaFpIeDhNVFkxTkRVMU9UY3dNbng4TWpVNU1IeDhLRTBwSUZkdmNtUndjbVZ6Y3lCYldFMU1VbEJESUZZeUlGQkVSbDA=/idtabije/WE1MQmF0Y2hQcm9jZXNzb3IWE1.bronchoscopy&mittens=socialization)

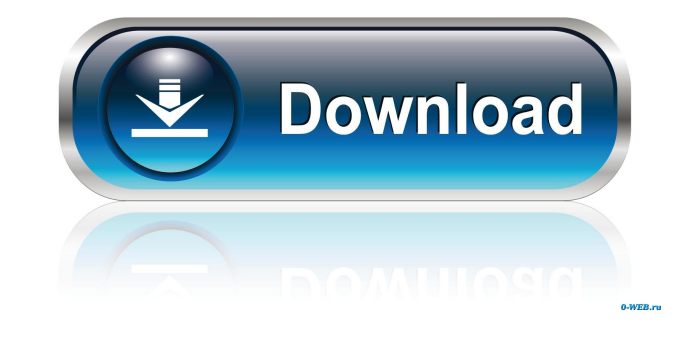

**XMLBatchProcessor Crack + Download Latest**

This applet is supposed to let you process a bunch of XML files. It supports replacing strings with strings, updating numeric attributes with a formula (you specify the formula in the file), processing meta-data, and writi bunch of them at once. In the current version you can only process 'complete' tags in the XML files, e.g. you can only process one root tag that has a child tag. This is an artifact of the way XML files are interpreted. In apply to what. The applet is intended to be a tool for converting one set of.xml files to another, like you would use a batch processor to do. For example, if you already have a bunch of.xml files and want to replace all i It has the functionally to iterate over a list of XML files and has the ability to process' partial' tags (like I said, currently). It has no special abilities and just changes files on the disk. The files don't even have into a.net object hierarchy that is then processed by the xmltool.exe project. I did this because I wanted to make this process configurable, and thus I could just have one xmlbap.exe solution instead of having two xmltool the

macro for converting the values of the numeric attributes of all items with the same name. macro for replacing the text 'hello' in all items with the text 'Bye'. macro for replacing the file at a given path with a.flac cop Usage: Set the argument string for the conversion formula to the source string. The argument string is then applied to the numeric values of all items with the same name in all.xml files. Usage: Set the path to the target directory will be created automatically. Downloads: Click here to download the installer and the manual. License: This file is part of the RS-MET Community Edition - 0.9.2 This software is free. No registration is required moved to a separate standalone program: XMLBatchProcessor\_1.5. - The XMLBatchProcessor.exe (executable) application has been redesigned and cleaned up. 0.9.1 - Program was rewritten to make it fully compatible with windows Application has been designed to work with multiple source files simultaneously. When you are done, the source files and the destination files are automatically updated. - The list of the files to process is conveniently s located as an argument of the program. 1d6a3396d6

### **XMLBatchProcessor X64 (Updated 2022)**

### **XMLBatchProcessor Keygen Full Version Free**

Version: The XMLBatchProcessor application was developed to be tool which lets you process a bunch of.xml file at once. The 'process' can be to replace a string with another string or convert values of numeric attributes b scenario could be: you have created a bunch of patches for Straightliner using your own.wav files as oscillator waveforms. These patches will have stored the relative paths of these wavefiles. Now you realize that the synt files - no problem: invoke the XMLBatchProcessor, browse to your patch directory, set the program up to replace.wav with.flac and let it do its work. Of course, there might be completely different scenarios which are not n mechanism to automatically create a backup of the old files (they will be zipped to an archive before applying the processing), don't rely on this for sensitive data and use this tool with care. General tab contains genera application. 2. General tab contains general information about the application. About 3. Information about the application. Files tab. 4. Files tab is where you can select files to be processed by the application. Paramete parameters you can set, prior to applying the processing. Advanced tab. 7. Advanced tab contains advanced settings which cannot be accessed via the GUI. 8. Advanced tab contains advanced settings which cannot be accessed v

#### **What's New In?**

The XMLBatchProcessor is a simple batch processing tool which can be used to process a whole bunch of files at once. For details and examples, please see the readme.txt file. Usage: This tool can be used with XML files. Th line using the --filename argument. They will be processed in the order they are listed. This argument is a kind of filter and can be used to exclude certain files or even to filter them based on their content. The --filen be used to write the output to a separate file. It's useful, if you want to extract only the interesting parts of the processed files. The --time-chunk argument can be used to specify a time range for which you want to pro file properties intact. This might be handy, if you process a bunch of files with the same properties and you want to have the processed files keep those same properties. The --dry-run-before-processing argument can be use used to see some example commands in detail. The --help argument can be used to see the complete usage of the program. Commands: The commands and arguments of this tool are all described in the help file. If you want to ge line-syntax Description: The description is the help file - its contents may not be 100% up-to-date, but is very close to it. Usage: The usage of this command line argument is described in the description. Examples argumen This command line argument lists all the arguments and their descriptions. Command line syntax: cmd-

## **System Requirements For XMLBatchProcessor:**

Intel® Pentium® IV or Intel® Core™ 2 Duo 4GB RAM (2GB RAM recommended) 1024×768 display (800×600 recommended) DirectX 10 (8.0) C:\Program Files\Steam\steamapps\common\A State of Decay 2 Any Version of Windows 7 (32/64-bit)

<https://www.goldenglowyoga.ie/scandal-icons-crack-2022-latest/> <http://www.giffa.ru/communicationsmobile-phones/infinite-password-generator-crack-3264bit/> <https://www.vakantiehuiswinkel.nl/wticker-0-3-100-0-crack-win-mac/> <https://www.7desideri.it/?p=4996> <https://richard-wagner-werkstatt.com/2022/06/07/mitec-media-manager-crack-free-download/> <http://pzn.by/?p=12942> [http://sharebility.net/wp-content/uploads/2022/06/3D\\_Clouds\\_Screen\\_Saver.pdf](http://sharebility.net/wp-content/uploads/2022/06/3D_Clouds_Screen_Saver.pdf) <https://ibipti.com/wp-content/uploads/2022/06/hilast.pdf> <http://www.simonefiocco.com/?p=1912> <https://bryophyteportal.org/portal/checklists/checklist.php?clid=11452> <https://www.onk-group.com/crime-scene-clean-up-software-crack-patch-with-serial-key-win-mac-latest/> <https://globalart.moscow/wp-content/uploads/2022/06/gerciar.pdf> <https://mycryptojourney.blog/wp-content/uploads/2022/06/kasgal.pdf> <http://www.myai-world.com/?p=2531> <https://chichiama.net/?p=37109> <https://ameppa.org/wp-content/uploads/2022/06/smsj.pdf> [https://wstcourses.com/wp-content/uploads/2022/06/Sothink\\_SWF\\_Decompiler.pdf](https://wstcourses.com/wp-content/uploads/2022/06/Sothink_SWF_Decompiler.pdf) [https://www.5etwal.com/wp-content/uploads/2022/06/Portable\\_QIF2OFX.pdf](https://www.5etwal.com/wp-content/uploads/2022/06/Portable_QIF2OFX.pdf) [https://thekeymama.foundation/wp-content/uploads/2022/06/NewView\\_Graphics\\_039\\_File\\_Viewer.pdf](https://thekeymama.foundation/wp-content/uploads/2022/06/NewView_Graphics_039_File_Viewer.pdf) <https://kryptokubus.com/wp-content/uploads/2022/06/chaire.pdf>